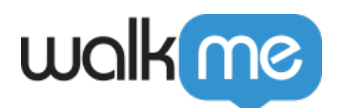

## Editor Segments<sup>[</sup> [Insights](https://support.walkme.com/ja/knowledge-base/editor-%e3%82%bb%e3%82%b0%e3%83%a1%e3%83%b3%e3%83%88%e3%82%92%e4%bd%bf%e7%94%a8%e3%81%97%e3%81%a6-insights-%e3%82%bb%e3%83%83%e3%82%b7%e3%83%a7%e3%83%b3%e3%82%92%e3%83%95%e3%82%a3%e3%83%ab%e3%82%bf/)

## Editor セグメントにはなくています。

 $\bullet$ 

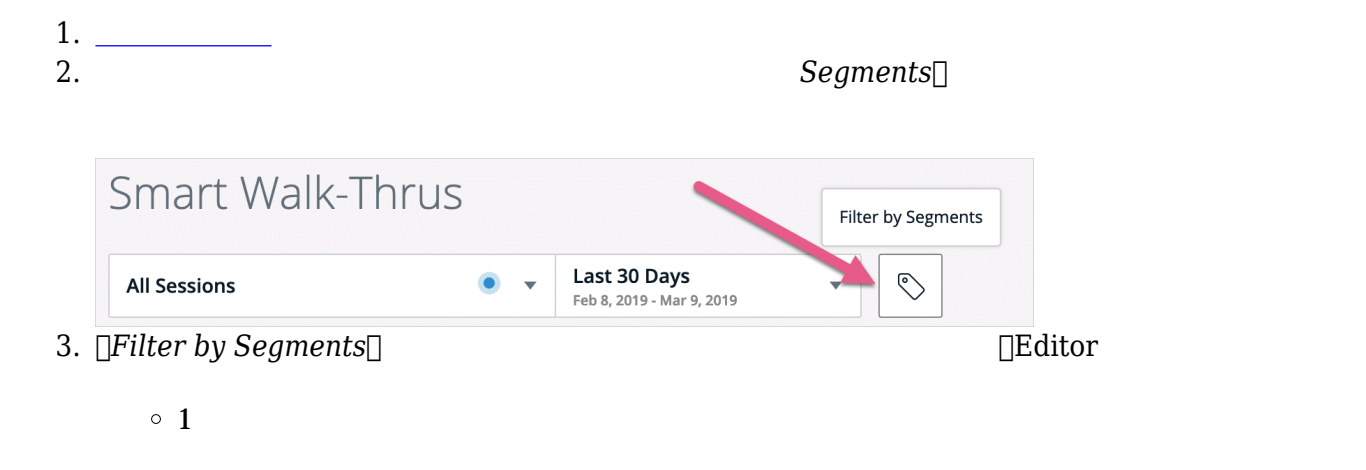

 $\Box$ Editor  $\Box$ 

**Editor**